#### **Цели и задачи дисциплины**

**Целью**изучения дисциплины «Моделирование роботов» является формирование у студентов представления о современных методах, средствах и технологиях математического компьютерного моделирования динамических процессов в робототехнических системах.

**Задачи** изучения дисциплины: в результате изучения курса студент должен: усвоить основные принципы построения математических моделей механических, электромеханических, мехатронных систем, используемых в робота различного назначения, знать современные компьютерные средства исследования математических моделей робототехнических систем и устройств, владеть навыками программирования в средах и программах.

#### **Компетенции, формируемые в результате освоения дисциплины**

**ПК-1** – способность составлять математические модели мехатронных и робототехнических систем, их подсистем и отдельных элементов, и модулей, включая информационные, электромеханические, гидравлические, электрогидравлические, электронные устройства и средства вычислительной техники;

**ПК-6** – способность проводить вычислительные эксперименты с использованием стандартных программных пакетов с целью исследования математических моделей мехатронных и робототехнических систем.

#### **Основные дидактические единицы (разделы).**

Предмет и задачи дисциплины. Основные виды моделей и их свойства. Принципы моделирования.Технология моделирования.Обзор современных компьютерных пакетов и программ математического моделирования.Примеры компьютерного математического моделирования мехатронных, робототехнических систем и роботов.

# МИНОБРНАУКИ РОССИЙСКОЙ ФЕДЕРАЦИИ

Юго-Западный государственный университет

«УТВЕРЖДАЮ»

Декан естественно-научного факультета

*Эльв П.А. Ряполов*  $\frac{1}{4}$  31 » 08 2019 г.

WAS THE POCY THACK ON ORDER AND

# РАБОЧАЯ ПРОГРАММА ДИСЦИПЛИНЫ

Моделирование роботов

(наименование дисциплины)

направление подготовки (специальность)  $\frac{15.03.06}{(uu\phi p \cos\theta)^2}$ 

 $\alpha$  . The state  $\beta$ 

Мехатроника и робототехника

и наименование направления подготовки (специальности)

Сервисная робототехника

наименование направления (профиля)

 $\label{eq:2.1} \begin{array}{ccccc} \mathcal{I} & \mathcal{I} & \mathcal{I} & \mathcal{I} & \mathcal{I} & \mathcal{I} \end{array}$ 

 $\alpha = \alpha$  .

форма обучения

 $\sim$ 

очная

(очная, очно-заочная, заочная)

Курск – 2019

Федеральным  $\mathbf{c}$ соответствии  $\, {\bf B}$ программа составлена Рабочая образования высшего стандартом образовательным государственным Мехатроника (специальности) 15.03.06 подготовки направления робототехника и на основании учебного плана направления подготовки (специальности) 15.03.06 Мехатроника и робототехника, одобренного Ученым советом университета протокол № 7 29.03.2019 г.

Рабочая программа обсуждена и рекомендована к применению в учебном процессе для обучения студентов по направлению подготовки 15.03.06 Мехатроника и робототехника на заседании кафедры механики, мехатроники и робототехники 30,08. 2019, протокол № 1

Зав. кафедрой механики, мехатроники и робототехники:

Разработчик программы: к.т.н., доцент

Согласовано:

Директор научной библиотеки

Blasof B.T. Makapobckas

 $\supset$ C.<sub> $\Phi$ </sub>. Яцун

Б.В. Лушников

программа пересмотрена, обсуждена и рекомендована  $\mathbf K$ Рабочая применению в образовательном процессе на основании учебного плана направления подготовки 15.03.06 Мехатроника и робототехника, одобренного Ученым советом университета протокол № 7 «29» 03 20  $\ell$ 9г. на заседании кафедры Мми Р «» 28.08. 202 г., протокол № 1

Рабочая программа пересмотрена, обсуждена и рекомендована  $\mathbf K$ применению в образовательном процессе на основании учебного плана направления подготовки 15.03.06 Мехатроника и робототехника, одобренного Ученым советом университета протокол № 7 «25» 02  $20\,20$  r. Ha заседании кафедры *AleAuP* «3<sup>\$</sup> 08 2021 г., протокол № 1

Зав. кафедрой С

обсуждена рекомендована  ${\bf K}$  $\, {\bf N}$ программа пересмотрена, Рабочая применению в образовательном процессе на основании учебного плана направления подготовки 15.03.06 Мехатроника и робототехника, одобренного Ученым советом университета протокол № 7 «25» 02  $20\,{}^2$ Ог. на заседании кафедры Muller  $\sqrt{3}$   $\sigma$   $\sqrt{22}$ г., протокол  $\sqrt{2}$  1

Cod 1 rugger C.R Зав. кафедрой

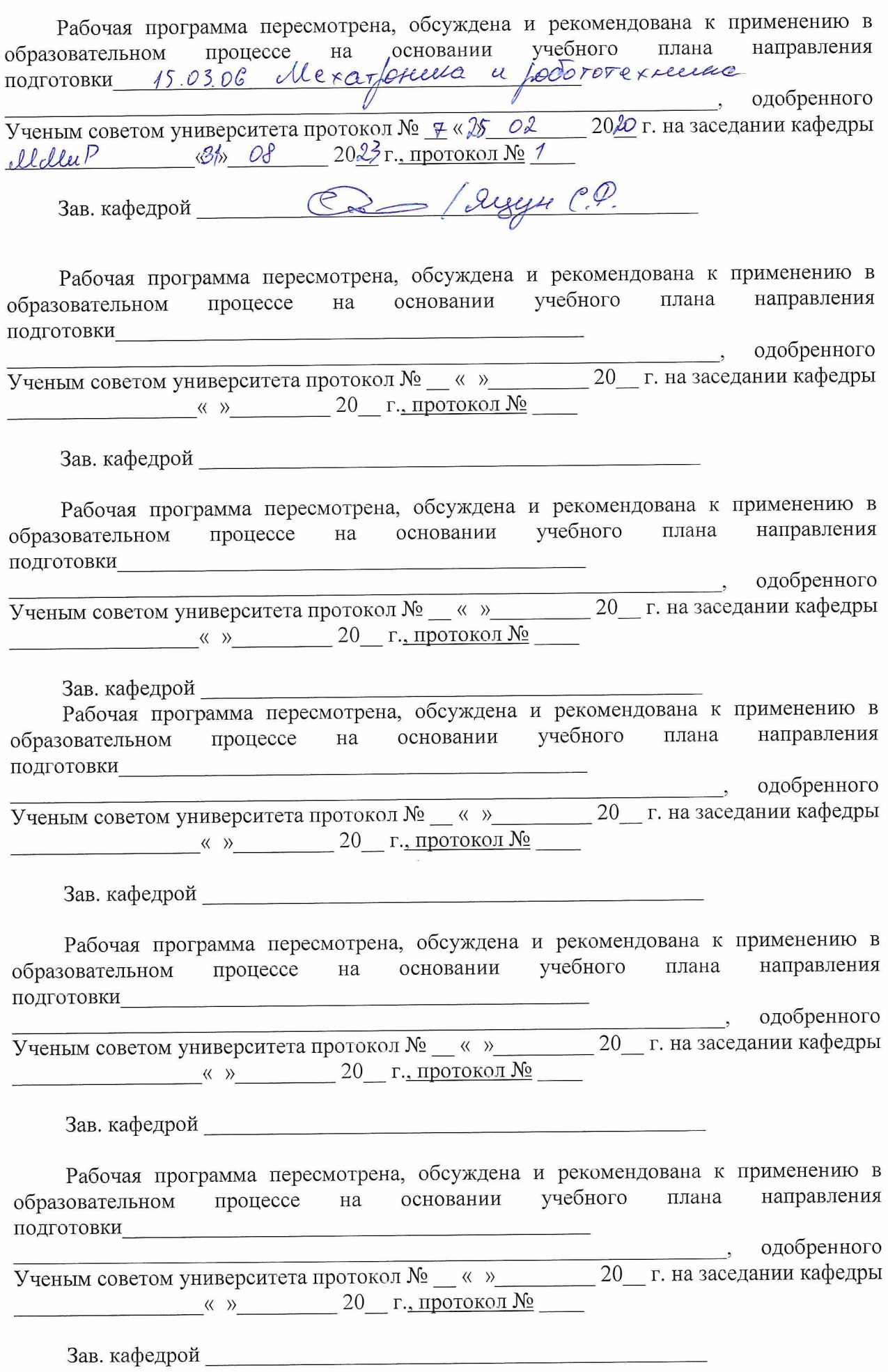

**1 Цель и задачи дисциплины. Перечень планируемых результатов обучения по дисциплине, соотнесенных с планируемыми результатами освоения образовательной программы**

#### **1.1 Цель дисциплины**

Целью курса «Моделирование роботов» является формирование у студентов представления о современных методах, средствах и технологиях математического компьютерного моделирования динамических процессов в мехатронных и робототехнических системах.

#### **1.2 Задачи дисциплины**

В результате изучения курса студент должен: усвоить основные принципы построения математических моделей механических, электромеханических, роботов, знать современные компьютерные средства исследования математических моделей различных систем и устройств, владеть навыками программирования в средах и программах: «MathCAD», «MATLAB», «Simulink», «SimMechanics» и др.

### **1.3 Перечень планируемых результатов обучения по дисциплине, соотнесенных с планируемыми результатами освоения образовательной программы**

В процессе изучения дисциплины «Моделирование роботов» происходит формирование следующих профессиональных компетенций:

#### **профессиональные компетенции:**

**ПК-1** - способность составлять математические модели мехатронных и робототехнических систем, их подсистем и отдельных элементов, и модулей, включая информационные, электромеханические, гидравлические, электрогиравлические, электронные устройства и средства вычислительной техники;

**ПК-6** - способность проводить вычислительные эксперименты с использованием стандартных программных пакетов с целью исследования математических моделей мехатронных и робототехнических систем.

В результате изучения дисциплины студент должен *знать:*

 принципы составления расчетных схем и математических моделей мехатронных и робототехнических систем

• основные пакеты компьютерного математического моделирования механических, электромеханических, роботов;

 особенности проверки адекватности разрабатываемых математических моделей;

 современные методы расчета отдельных устройств и подсистем с использованием стандартных средств вычислительной техники.

Овладев курсом, студент должен *уметь:*

разрабатывать, тестировать и использовать при проектировании математические модели механических, электромеханических, роботов;

правильно интерпретировать получаемые результаты математического моделирования;

составлять математические модели, применять методы математического анализа и моделирования, теоретического и экспериментального исследования

определять и применять методы расчета механических систем в приложении к конкретным инженерным задачам в профессиональной деятельности.

Освоив изучаемую дисциплину, студент должен *владеть*:

методами и средствами компьютерного моделирования роботов;

 навыками разработки математических моделей, разрабатываемых или модернизируемых роботов и проверки их адекватности;

грамотно и эффективно использовать получаемые при моделировании результаты;

способностью определять основные характеристики элементов мехатронных и робототехнических систем на основе разработанных моделей; способностью теоретического и экспериментального исследования систем;

способностью определять и применять различные способы расчета отдельных устройств и подсистем мехатронных и робототехнических систем с использованием стандартных средств ВТ.

#### **2 Место дисциплины в структуре образовательной программы**

«Моделирование мехатронных систем» представляет дисциплину индексом Б1.В.ДВ.05.01 дисциплин по выбору учебного плана направления подготовки 15.03.06 Мехатроника и робототехника, изучаемую на 4-м курсе в 7 и 8 семестрах.

**3 Объем дисциплины в зачетных единицах с указанием количества академических или астрономических часов, выделенных на контактную работу обучающихся с преподавателем (по видам учебных занятий) и на самостоятельную работу обучающихся**

Общая трудоёмкость (объём) дисциплины составляет 6 зачетных единиц (з.е.), 216 академических часа.

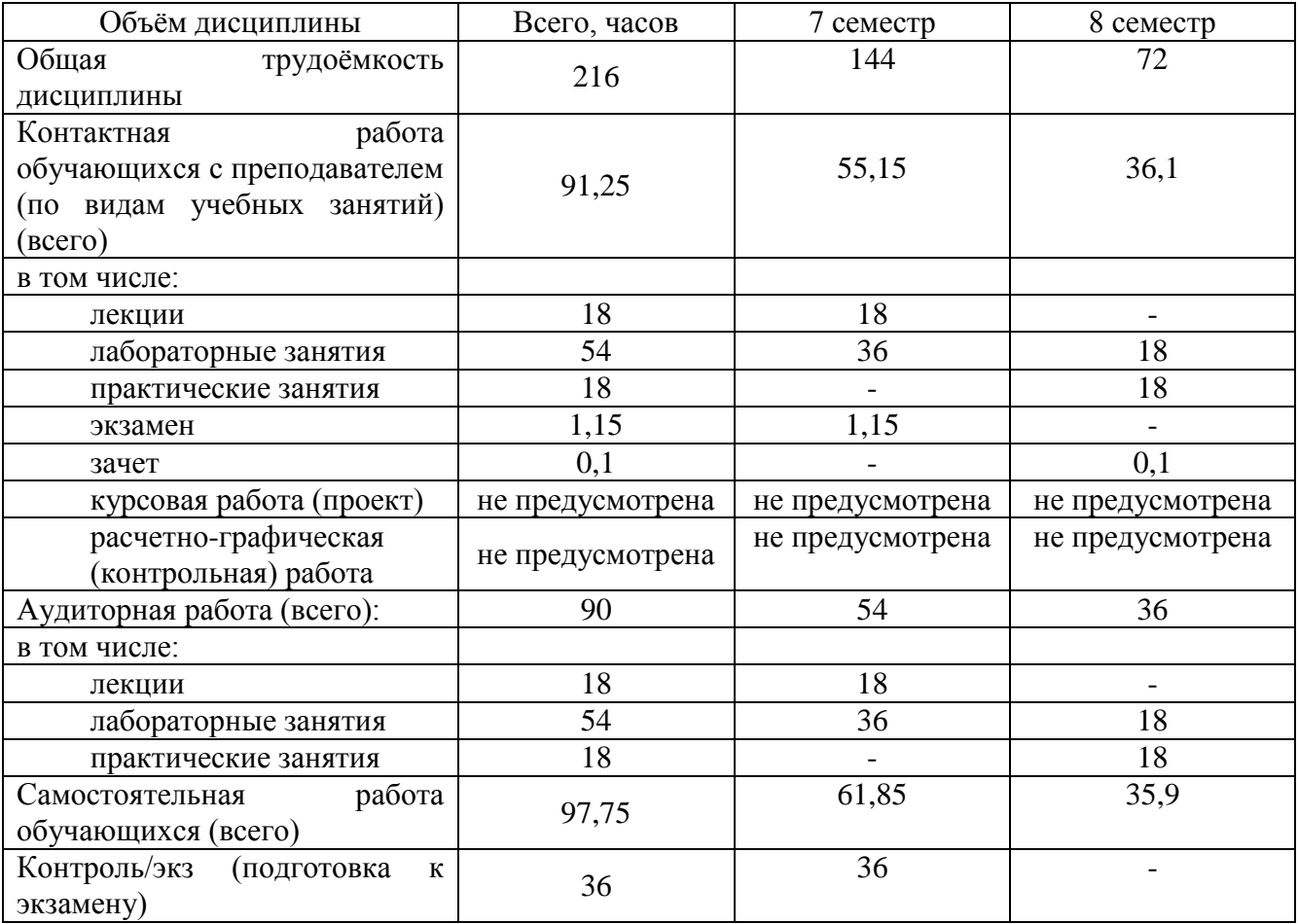

Таблица 3 – Объём дисциплины

### 4 Содержание дисциплины, структурированное по темам (разделам) с указанием отведенного на них количества академических часов и видов учебных занятий

#### 4.1 Содержание дисциплины

Таблица 4.1.1-Содержание дисциплины, структурированное по темам (разделам)

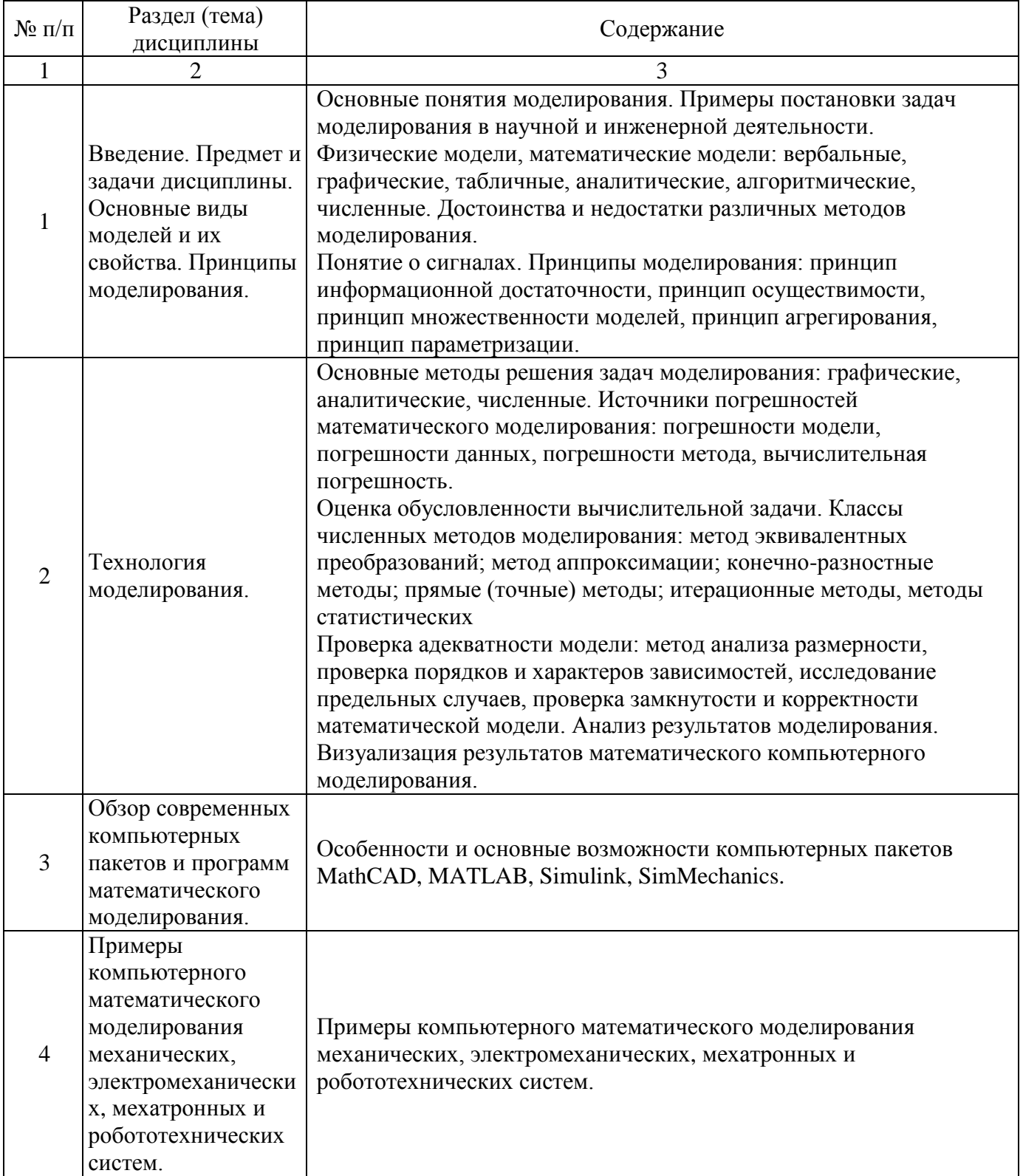

| $N_2$<br>$\Pi/\Pi$ | Раздел, темы дисциплины                                                                                                    | Виды           |                |                |                                             | Формы                                               |                          |
|--------------------|----------------------------------------------------------------------------------------------------|----------------|----------------|----------------|---------------------------------------------|-----------------------------------------------------|--------------------------|
|                    |                                                                                                    | деятельности   |                |                |                                             | текущего                                            |                          |
|                    |                                                                                                    |                |                |                | Учебн                                       | контроля                                            |                          |
|                    |                                                                                                    |                |                |                | $O -$                                       | успеваемости                                        |                          |
|                    |                                                                                                    | ле<br>K.,      | $N_2$<br>лаб.  | $N_2$<br>пр.   | методи                                      | (по неделям                                         | Компе                    |
|                    |                                                                                                    |                |                |                | ческие                                      | семестра)                                           | тенции                   |
|                    |                                                                                                    |                |                |                | матери                                      | Форма                                               |                          |
|                    |                                                                                                    | час            |                |                | алы                                         | промежуточной                                       |                          |
|                    |                                                                                                    |                |                |                |                                             | аттестации (по                                      |                          |
|                    |                                                                                                    |                |                |                |                                             | семестрам)                                          |                          |
| $\mathbf{1}$       | $\overline{2}$                                                                                                    | $\overline{3}$ | $\overline{4}$ | 5              | 6                                           | 7                                                   | 8                        |
| $\mathbf{1}$       | Введение. Предмет и задачи<br>дисциплины.<br>Основные виды моделей и их<br>свойства. Принципы моделирования.                               | $\overline{2}$ | 1,2,3          | , 1, 2         | $Y-1$ ,<br>$MY-1,$<br>MY-2,<br>$MY-3$       | ЗЛР1, ЗЛР2,<br>ЗЛРЗ<br>Ко, 3 неделя<br>Ко, 5 неделя |                          |
| $\overline{2}$     | Технология моделирования.                                                                                                    | $\overline{4}$ | 4, 5, 6        | $\overline{3}$ | $Y-1$ ,<br>$MY-4$ ,<br>MY-5,<br>$MY-6$      | ЗЛР4, ЗЛР5,<br>ЗЛР6,<br>Ко, 9 неделя                | $\Pi K-1$ ,<br>$\Pi K-6$ |
| 3                  | Обзор современных компьютерных<br>пакетов и программ математического<br>моделирования.                                                     | 6              | 7, 8, 9        | $\overline{4}$ | $Y-1,$ ,<br>MY-7,<br>MY-8,<br>$MY-9$        | ЗЛР7, ЗЛР8,<br>ЗЛР9,<br>Ко, 11 неделя               |                          |
| $\overline{4}$     | Примеры компьютерного<br>математического моделирования<br>механических, электромеханических,<br>мехатронных и робототехнических<br>систем. | 6              | 10,<br>11, 12  | 5              | $Y-1$ ,<br>$MY-10$ ,<br>$MY-11,$<br>$MY-12$ | ЗЛР10, ЗЛР11<br>ЗЛР12 Ко, 13<br>неделя              |                          |
| ИТОГО              |                                                                                                    | 18             |                |                |                                             | Э, 7 сем.<br>3, 8 сем                               |                          |

Таблица 4.1.2 – Содержание дисциплины и ее методическое обеспечение

Примечание: КО - контрольный опрос, ЗЛР - защита лабораторной работы

## **4.2 Лабораторные работы и (или) практические занятия 4.2.1 Лабораторные работы**

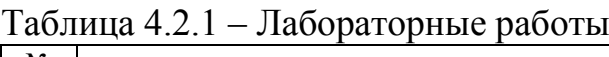

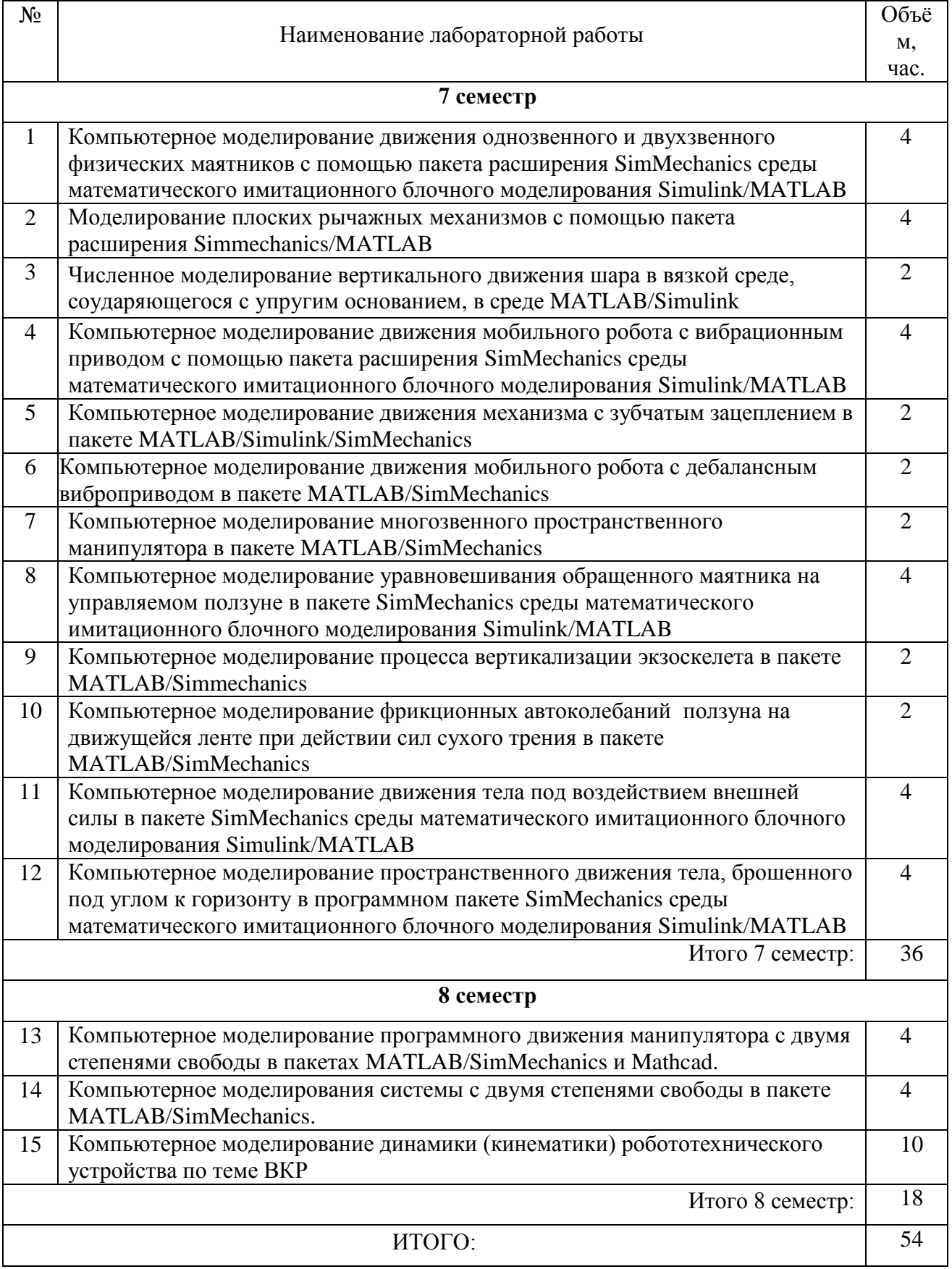

# **4.2.2. Практические занятия**

### Таблица 4.2.2 - Практические занятия

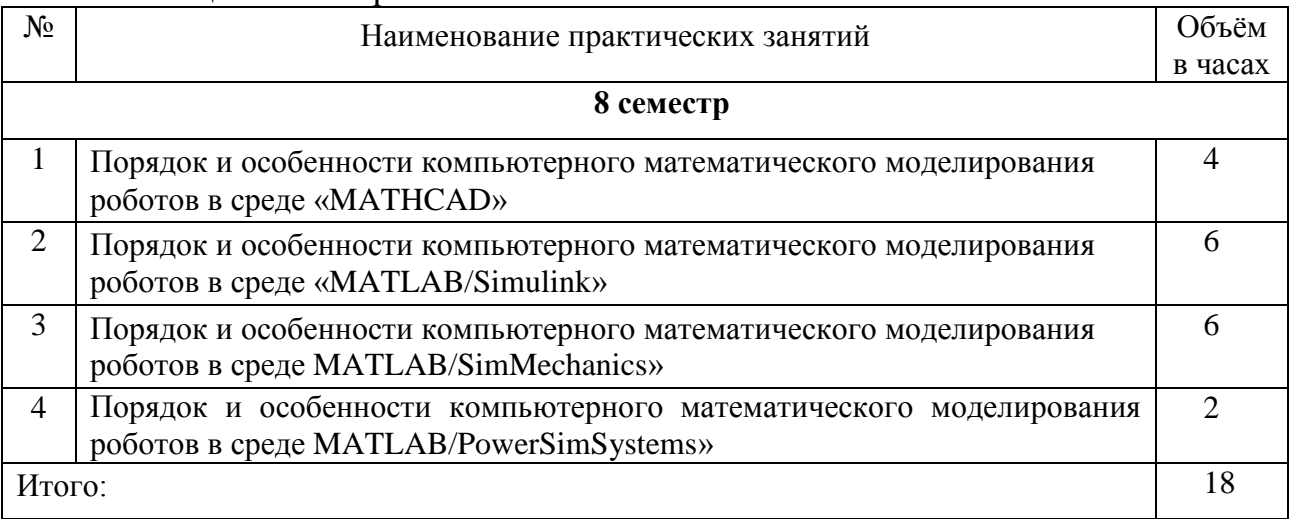

#### **4.3 Самостоятельная работа студентов (СРС)**

Таблица 4.3- Самостоятельная работа студентов

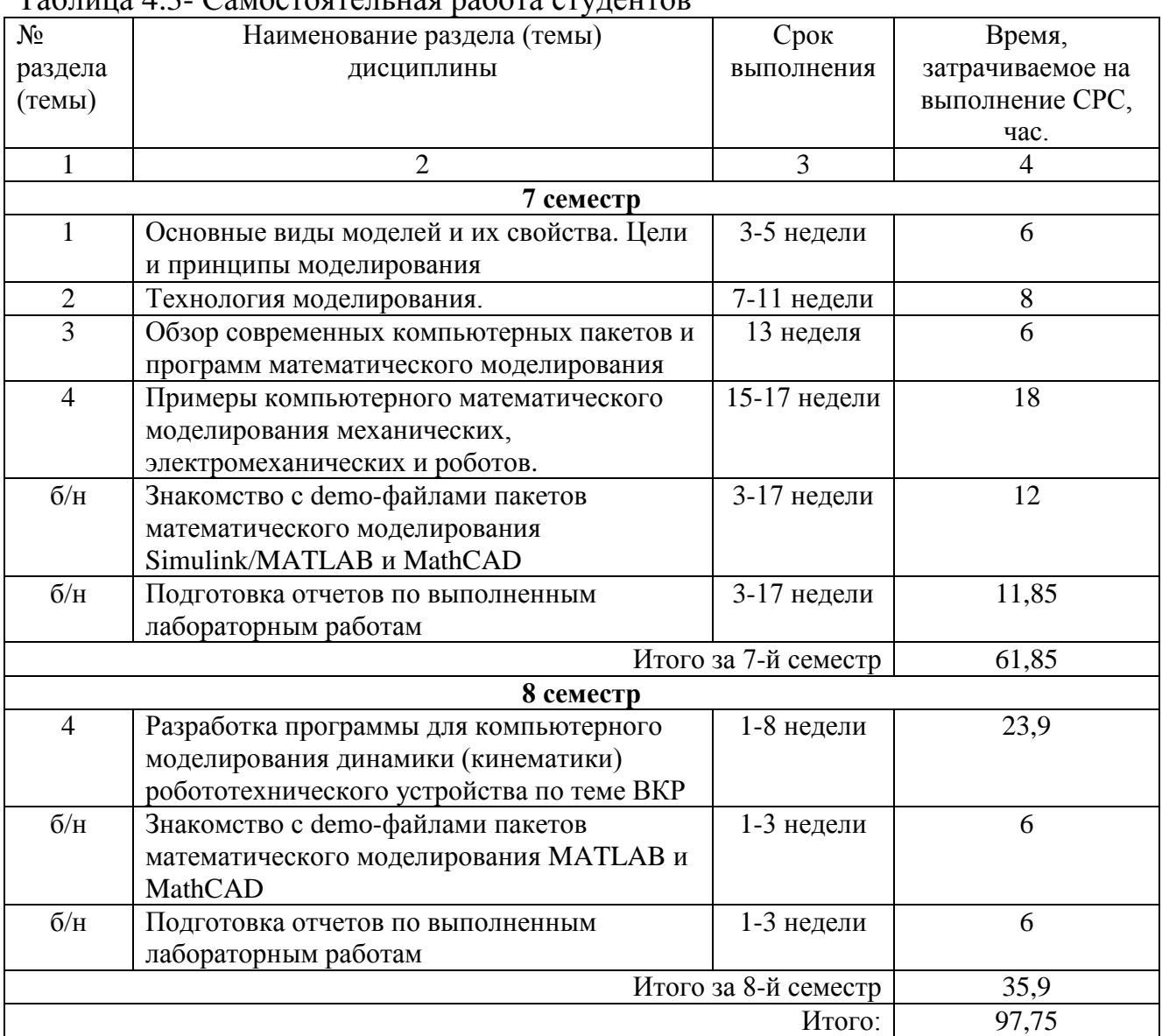

#### **5 Перечень учебно-методического обеспечения для самостоятельной работы обучающихся по дисциплине**

Студенты могут при самостоятельном изучении отдельных тем и вопросов дисциплин пользоваться учебно-наглядными пособиями, учебным оборудованием и методическими разработками кафедры в рабочее время, установленное Правилами внутреннего распорядка работников.

Учебно-методическое обеспечение для самостоятельной работы обучающихся по данной дисциплине организуется:

*библиотекой университета:*

- библиотечный фонд укомплектован учебной, методической, научной, периодической, справочной и художественной литературой в соответствии с УП и данной РПД;
- имеется доступ к основным информационным образовательным ресурсам, информационной базе данных, в том числе библиографической, возможностью выхода в Интернет *кафедрой:*

а) путем обеспечения доступности всего необходимого учебнометодического и справочного материала;

б) путем предоставления сведений о наличии учебно-методической литературы, современных программных средств;

в) путем разработки:

 методических рекомендаций, пособий по организации самостоятельной работы студентов;

заданий для самостоятельной работы студентов;

тем рефератов и докладов;

 тем курсовых работ и проектов и методические рекомендации по их выполнению;

вопросов к экзаменам и зачетам;

 методических указаний к выполнению лабораторных и практических работ и т.д.

*Полиграфическим центром (типографией) университета:*

 - помощь авторам в подготовке и издании научной, учебной и методической литературы;

 - удовлетворение потребности в тиражировании научной, учебной и методической литературы.

#### **6 Образовательные технологии**

В соответствии с требованиями ФГОС по направлению подготовки 15.03.06 Мехатроника и робототехника и Приказом Министерства обрaзовaния и науки РФ от 19 декабря 2013 г. № 1367 реализация компетентностного подхода предусматривает широкое использование в образовательном процессе активных и интерактивных форм проведения занятий в сочетании с внеаудиторной работой с целью формирования и развития профессиональных навыков студентов. В рамках изучения дисциплины предусмотрено проведение лекционных, лабораторных и практических занятий в интерактивной форме разборов конкретных ситуаций, компьютерных симуляций, а также предусмотрены встречи с представителями российских и зарубежных компаний, мастер-классы экспертов и специалистов в области мехатроники и робототехники (ОАО «Авиавтоматика им. В.В. Тарасова», НИЦ (г. Курск) ФГУП «18 ЦНИИ»МО РФ, и др).

Удельный вес занятий, проводимых в интерактивных формах, составляет 33,3% аудиторных занятий согласно УП.

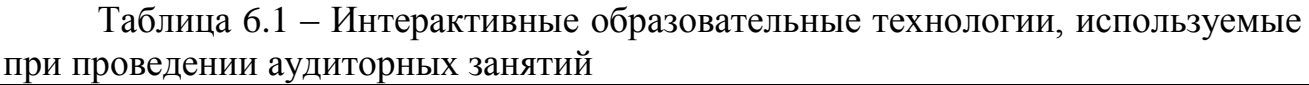

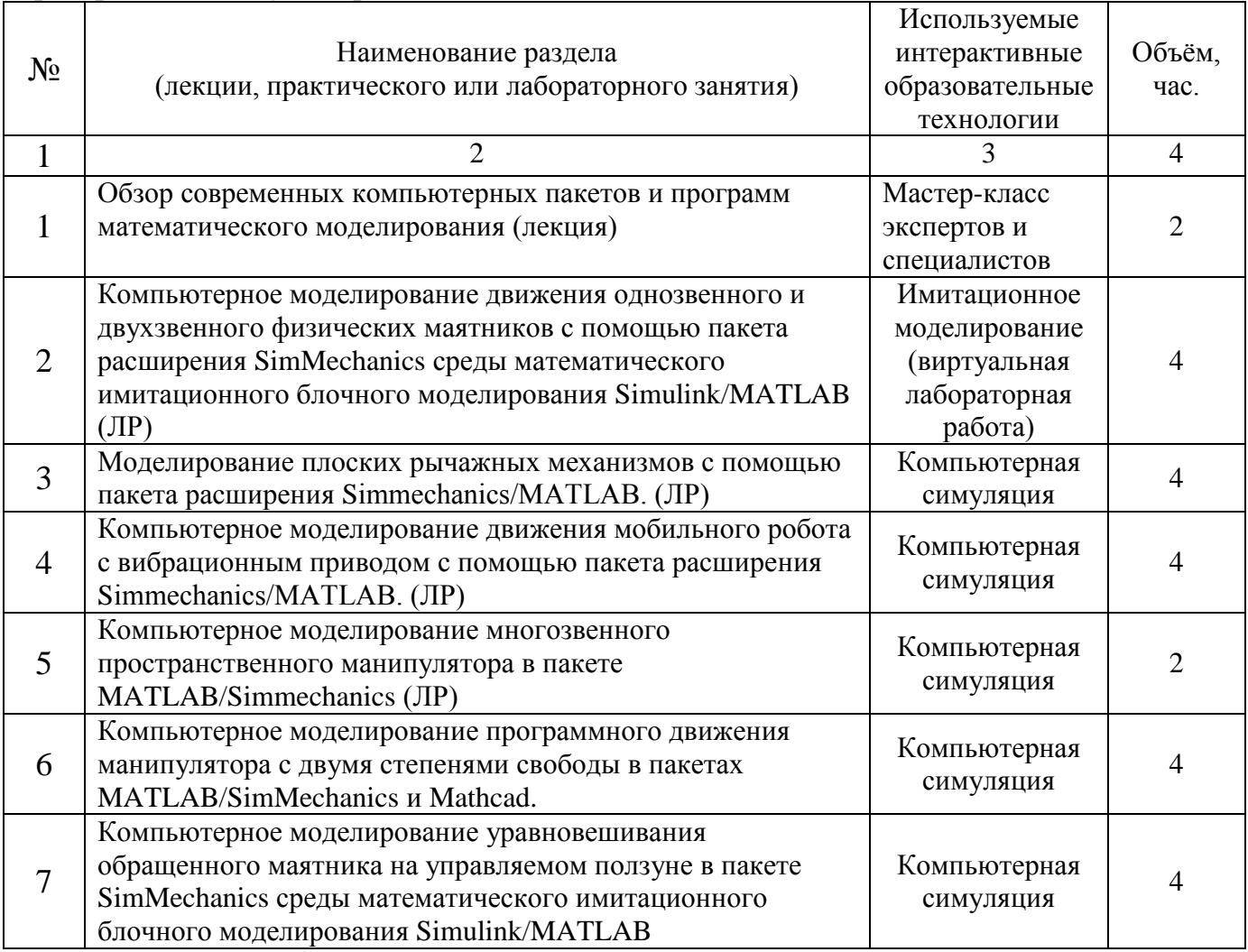

![](_page_13_Picture_270.jpeg)

# **7 Фонд оценочных средств для проведения промежуточной аттестации**

### **7.1 Перечень компетенций с указанием этапов их формирования в процессе освоения образовательной программы**

![](_page_13_Picture_271.jpeg)

Таблица 7.1 Этапы формирования компетенции

# 7.2 Описание показателей и критериев оценивания компетенций на различных этапах их формирования, описание шкал оценивания

![](_page_14_Picture_40.jpeg)

мехатронных

и робототехническ

отдельных

элементов

и разрабатываемых

модернизируемых роботов

ИЛИ

Таблица7.2 - Показатели и критерии определения уровня сформированности  $\kappa$ омпетенний (частей компетенний)

![](_page_15_Picture_345.jpeg)

### 7.3. Типовые контрольные задания или иные материалы, необходимые для оценки знаний, умений и навыков и (или) опыта деятельности, характеризующих этапы формирования компетенций в процессе освоения образовательной программы

![](_page_16_Picture_43.jpeg)

Таблина 73 Паспорт комплекта оненочных средств для текущего контроля

Методические материалы, определяющие процедуры оценивания знаний, умений, навыков и (или) опыта деятельности, характеризующих этапы формирования компетенций:

- Положение П 02.016-2018 «О балльно-рейтинговой системе оценки качества освоения образовательных программ»;

-Список методических указаний, используемых в образовательном процессе, представлен в п. 8.2.

Формой промежуточного контроля по дисциплине является экзамен. Экзамен проводится в виде компьютерного теста.

Полный комплект фонда оценочных средств контроля знаний, умений, навыков и уровней компетенций представлен в УМК дисциплины.

# *Примеры тестовых типовых контрольных заданий для текущей и промежуточной аттестации*

Задание: провести кинематический анализ предложенного механизма:

- 1. . Построить механизм, используя блоки SimMechanics и Simulink (6 баллов).
- 2. Создать управляющий файл. (2 балла).
- 3. Подключить кинематический привод к начальному звену или к другому элементу, по требованию преподавателя. (2 балла).
- 4. Исследовать движение механизма (подключить датчики, силы и др.), сделать вывод данных. (2 балла)

![](_page_17_Picture_62.jpeg)

#### **7 Рейтинговый контроль изучения дисциплины**

Рейтинговый контроль изучения дисциплины должен быть основан на действующем в Университете положении П 02.016–2012 «О балльнорейтинговой системе оценки качества освоения основных образовательных программ».

В течение 7 семестра работа студента по изучению дисциплины оценивается путем начисления баллов по контрольным точкам, которые соответствуют каждой последней неделе календарного месяца. Общее количество контрольных точек в семестре равно 4.

В каждой контрольной точке оцениваются:

- посещение занятий;
- выполнение и защита лабораторных работ;
- изучение теоретического материала и выполнение практических задач.

По итогам каждого календарного месяца (примерно 4-х учебных недель) студент получает:

- за своевременное выполнение и защиту лабораторных работ 6 баллов;
- за выполнение заданий на практических занятиях и качественное освоение теоретического материала – 4 балла;
- за посещение всех видов обязательных аудиторных занятий по дисциплине – 2 балла;

Изучение теоретического материала и освоение студентом каждой учебной дисциплины (дисциплинарного модуля) независимо от её общей трудоемкости оценивается в баллах. Успеваемость студента определяется 100 балльной и 5-балльной шкалами оценок. Соответствие 100-балльной и 5-и шкал приведено в таблице 7.5.

![](_page_18_Picture_268.jpeg)

Таблица 7.4 – Контроль изучения дисциплины в 7 семестре с промежуточным контролем в виде экзамена

**Примечание.** Для допуска к промежуточной аттестации (экзамену) по дисциплине студент обязан набрать не менее 24 баллов (без учета баллов за посещаемость и премиальных баллов) при условии выполнения рабочей программы дисциплины в требуем объеме; недополученные за предыдущую контрольную точку баллы за успеваемость переходят в текущую контрольную точку с нарастающим итогом.

Освоение студентом каждой учебной дисциплины (дисциплинарного модуля) независимо от её общей трудоемкости оценивается в баллах. Успеваемость студента определяется 100-балльной и 5-балльной шкалами оценок. Соответствие 100-балльной и 5-и шкал приведено в таблице 7.5.

Таблица 7.5 – Соответствие систем оценок (используемых ранее оценок промежуточной академической успеваемости и балльно-рейтинговой системы оценок текущей успеваемости) с промежуточным контролем в виде экзамена.

![](_page_19_Picture_43.jpeg)

В 8-м семестре из-за его продолжительности в 8 учебных недель контроль изучения дисциплины оценивается в соответствие с таблицами 7.6 и 7.7.

Таблица 7.6 – Контроль изучения дисциплины в 8 семестре с промежуточным контролем в виде зачета

![](_page_19_Picture_44.jpeg)

Примечание. Для допуска к промежуточной аттестации (зачету) по дисциплине студент обязан набрать не менее 24 баллов (без учета баллов за посещаемость и премиальных баллов)

Таблица 7.7 Соответствие систем оценок (используемых ранее оценок промежуточной академической успеваемости и балльно-рейтинговой системы оценок текущей успеваемости) с промежуточным контролем в виде зачета

![](_page_20_Picture_46.jpeg)

### **8 Перечень основной и дополнительной учебной литературы, необходимой для освоения дисциплины**

### **8.1 Основная учебная литература**

1. Аверченков, В. И. Основы математического моделирования технических систем [Электронный ресурс]: учебное пособие / В. И. Аверченков, В. П. Федоров, М. Л. Хейфец. - 3-е изд., стереотип. - Москва: Флинта, 2016. - 271 с. – Режим доступа : <http://biblioclub.ru/index.php?page=book&id=93344>

#### **8.2 Дополнительная учебная литература**

2. . Дьяконов, В.П. MATLAB 6/6.1/6.5 + Simulink 4/5.Основы применения [Текст]/ В.П. Дьяконов.- М.: СОЛОН-Пресс, 2004.-768 с. 3. Дьяконов, В.П. VisSim+Mathcad+MATLAB. Визуальное математическое моделирование. [Текст]: – М.: СОЛОН-Пресс, 2004. – 384 с.

#### **8.3 Перечень методических указаний**

1. **Моделирование мехатронных систем**: методические указания по выполнению лабораторных работ для студентов направления 15.03.06 Мехатроника и робототехника / Юго-Зап. гос. ун-т; сост.: Б.В. Лушников. - Курск, 2017. 103 с.

2. **Моделирование мехатронных систем**: методические указания по выполнению практической и самостоятельной работы для студентов направления 15.03.06 Мехатроника и робототехника / Юго-Зап. гос. ун-т; сост.: Б.В. Лушников. - Курск, 2017. 22 с.

#### **8.4 Другие учебно-методические материалы**

Научно-технические периодические журналы и издания по компьютерному математическому моделированию, воспользоваться которыми возможно в библиотеку университета:

- Мехатроника, автоматизация, управление.
- [Cloud of Science](http://elibrary.ru/contents.asp?titleid=51022) (электронный ресурс);
- Dynamics and Control:
- [Journal of Systems Integration;](http://elibrary.ru/contents.asp?titleid=1514)
- [Автоматизация технологических и бизнес-процессов;](http://elibrary.ru/contents.asp?titleid=52743)
- [Автометрия;](http://elibrary.ru/contents.asp?titleid=7605)
- [Известия Академии управления: теория, стратегии,](http://elibrary.ru/contents.asp?titleid=32421)  [инновации;](http://elibrary.ru/contents.asp?titleid=32421)
- [Известия Санкт-Петербургского государственного](http://elibrary.ru/contents.asp?titleid=8707)  [электротехнического университета ЛЭТИ;](http://elibrary.ru/contents.asp?titleid=8707)
- [Математические методы в технике и технологиях -](http://elibrary.ru/contents.asp?titleid=51029) ММТТ;
- [Российский технологический журнал;](http://elibrary.ru/contents.asp?titleid=58030)

### **9 Перечень ресурсов информационно-телекоммуникационной сети Интернет, необходимых для освоения дисциплины**

- 1. Электронная библиотека ЮЗГУ http://www.lib.swsu.ru/
- 2. Электронно-библиотечная система «Университетская библиотека online» [http://www.biblioclub.ru](http://www.biblioclub.ru/)
- 3. Национальная электронная библиотека http://нэб.рф/
- 4. Информационная система «Единое окно доступа к образовательным ресурсам»<http://window.edu.ru/library>
- 5. Электронно-библиотечная система «Лань» http://e.lanbook.com;
- 6. Университетская информационная система «Россия» http://uisrussia.msu.ru
- 7. http://matlab.ru/products/simmechanics;
- 8. http://books.ifmo.ru/file/pdf/1374.pdf;
- 9. http://mexalib.com/view/331;
- 10. [http://aeshnik.livejournal.com/28688.html.](http://aeshnik.livejournal.com/28688.html)

### **10 Методические указания для обучающихся по освоению дисциплины**

Изучение любой дисциплины необходимо начинать с изучения теоретических положений и законов, воспользовавшись учебником, учебным пособием, либо конспектом лекций. В рабочей программе представлены список литературы, методических пособий и указаний, которые необходимо использовать при подготовке к лабораторным и практическим занятиям. Также студенты обязаны вести на занятиях конспект лекций.

Занятия по решению задач (практические занятия) включают в себя:

а) теоретическую подготовку студентов к занятию, в ходе которой студент обязан осмыслить теоретический материал, выносимый на занятие, и заучить основные законы и формулы;

б) решение задач на самом практическом занятии.

*Особенности выполнения и защиты лабораторных работ* 

Выполнение лабораторной работы по дисциплине производится студентами самостоятельно в аудиторное время под руководством преподавателя.

После выполнения каждой лабораторной работы и оформления отчета, проводится ее защита, которая заключается в решении задачи, либо в ответе на теоретический вопрос по данной теме.

### **11 Перечень информационных технологий, используемых при осуществлении образовательного процесса по дисциплине, включая перечень программного обеспечения и информационных справочных систем (при необходимости)**

Использование информационных технологий включает в себя следующее программное обеспечение:

- LibreOffice:
- математический пакет MATLAB/Simulink (demo);
- специализированный моделирующий пакет "VisSim";
- системы математического анализа и статистической обработки оцифрованных данных: MathCAD ((http://ru.ptc.com/product/mathcad/download-free-trial).

## **12 Описание материально-технической базы, необходимой для осуществления образовательного процесса по дисциплине**

Учебные аудитории кафедры механики, мехатроники и робототехники для проведения лекционных и практических занятий оснащены учебной мебелью: столы, стулья для обучающихся и преподавателя, доска. Работа студентов организована в аудитории в соответствии с расписанием.

Персональные компьютеры с доступом в Интернет для преподавателей и студентов; аудитории, оснащенные переносными мультимедийными средствами обучения для чтения лекций, проведения семинарских занятий, проверки самостоятельных работ.

Наглядность и эффективность докладов (презентаций, лекционного материала) достигается с помощью переносного Мультимедиа центра: ноутбук Lenovo (G710) [59409835] проектор BenQ MX505 и интерактивной систем с короткофокусным проектором ActivBoard, проекционный экран на штативе.

#### **13 Особенности реализации дисциплины для инвалидов и лиц с ограниченными возможностями здоровья**

При обучении лиц с ограниченными возможностями здоровья учитываются их индивидуальные психофизические особенности. Обучение инвалидов осуществляется также в соответствии с индивидуальной программой реабилитации инвалида (при наличии).

*Для лиц с нарушением слуха* возможно предоставление учебной информации в визуальной форме (краткий конспект лекций; тексты заданий, напечатанные увеличенным шрифтом), на аудиторных занятиях допускается присутствие ассистента, а также сурдопереводчиков и тифлосурдопереводчиков. Текущий контроль успеваемости осуществляется в письменной форме: обучающийся письменно отвечает на вопросы, письменно выполняет практические задания. Доклад (реферат) также может быть представлен в письменной форме, при этом требования к содержанию остаются теми же, а требования к качеству изложения материала (понятность, качество речи, взаимодействие с аудиторией и т. д.) заменяются на соответствующие требования, предъявляемые к письменным работам (качество оформления текста и списка литературы, грамотность, наличие иллюстрационных материалов и т.д.). Промежуточная аттестация для лиц с нарушениями слуха проводится в письменной форме, при этом используются общие критерии оценивания. При необходимости время подготовки к ответу может быть увеличено.

*Для лиц с нарушением зрения* допускается аудиальное предоставление информации, а также использование на аудиторных занятиях звукозаписывающих устройств (диктофонов и т.д.). Допускается присутствие на занятиях ассистента (помощника), оказывающего обучающимся необходимую техническую помощь. Текущий контроль успеваемости осуществляется в устной форме. При проведении промежуточной аттестации для лиц с нарушением зрения тестирование может быть заменено на устное собеседование по вопросам.

*Для лиц с ограниченными возможностями здоровья, имеющих нарушения опорно-двигательного аппарата,* на аудиторных занятиях, а также при проведении процедур текущего контроля успеваемости и промежуточной аттестации могут быть предоставлены необходимые технические средства (персональный компьютер, ноутбук или другой гаджет); допускается присутствие ассистента (ассистентов), оказывающего обучающимся необходимую техническую помощь (занять рабочее место, передвигаться по аудитории, прочитать задание, оформить ответ, общаться с преподавателем).

### **Лист дополнений и изменений, внесенных в рабочую программу дисциплины**

![](_page_25_Picture_87.jpeg)

Основание\* для изменения и подпись лица, проводившего изменения изме- ненных замененных анну- лиро- ванных новых Примечание – Основанием для внесения изменения является решение кафедры (протокол № \_\_\_ от «\_\_\_» \_\_\_\_\_\_\_\_ 20\_\_\_ г.).